## **The Article Title**

Author's Name <authors@email.address>

Revision History Revision 9.1.0 08 February 2021 AN

### **Table of Contents**

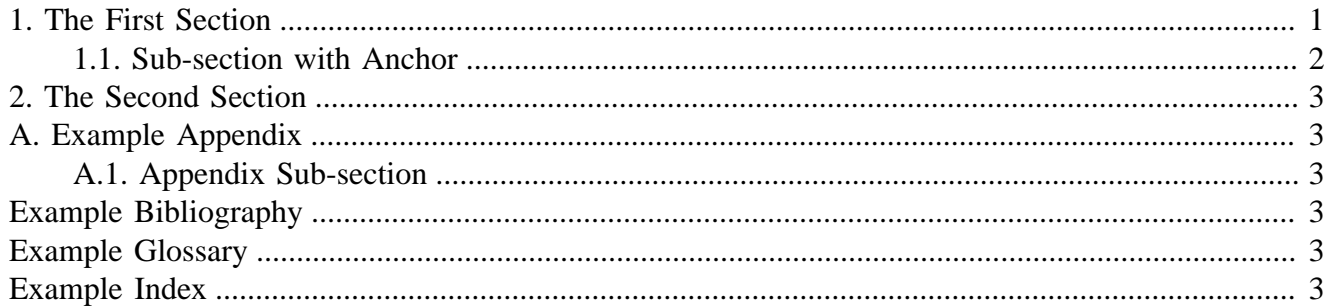

This is the optional preamble (an untitled section body). Useful for writing simple sectionless documents consisting only of a preamble.

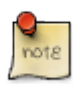

<span id="page-0-5"></span>The abstract, preface, appendix, bibliography, glossary and index section titles are significant (*specialsections*).

The optional abstract (one or more paragraphs) goes here.

This document is an AsciiDoc article skeleton containing briefly annotated element placeholders plus a couple of example index entries and footnotes.

### <span id="page-0-0"></span>**1. The First Section**

Article sections start at level 1 and can be nested up to four levels deep.  $<sup>1</sup>$ </sup>

<span id="page-0-10"></span><span id="page-0-9"></span><span id="page-0-8"></span><span id="page-0-7"></span><span id="page-0-6"></span><span id="page-0-4"></span><span id="page-0-3"></span><span id="page-0-2"></span><span id="page-0-1"></span>And now for something completely different: monkeys, lions and tigers (Bengal and Siberian) using the alternative syntax index entries. Note that multi-entry terms generate separate index entries.

Here are a couple of image examples: an  $\frac{NEW}{N}$  example inline image followed by an example block image:

 $<sup>1</sup>$ An example footnote.</sup>

**Figure 1. Tiger block image**

Followed by an example table:

#### **Table 1. An example table**

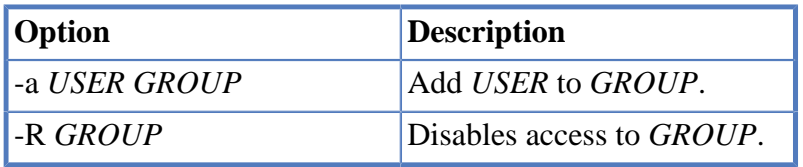

#### **Example 1. An example example**

Lorum ipum…

### <span id="page-1-0"></span>**1.1. Sub-section with Anchor**

Sub-section at level 2.

### **A Nested Sub-section**

Sub-section at level 3.

### **Yet another nested Sub-section**

Sub-section at level 4.

This is the maximum sub-section depth supported by the distributed AsciiDoc configuration.<sup>2</sup>

 $\overline{2}_{\text{A}}$  second example footnote.

### <span id="page-2-0"></span>**2. The Second Section**

Article sections are at level 1 and can contain sub-sections nested up to four deep.

<span id="page-2-7"></span>An example link to anchor at start of the [first sub-section.](#page-1-0)

<span id="page-2-1"></span>An example link to a bibliography entry [\[taoup\]](#page-2-6).

### **A. Example Appendix**

AsciiDoc article appendices are just just article sections with *specialsection* titles.

### <span id="page-2-2"></span>**A.1. Appendix Sub-section**

Appendix sub-section at level 2.

# <span id="page-2-3"></span>**Example Bibliography**

The bibliography list is a style of AsciiDoc bulleted list.

<span id="page-2-6"></span>[taoup] Eric Steven Raymond. *The Art of Unix Programming*. Addison-Wesley. ISBN 0-13-142901-9.

<span id="page-2-4"></span>[walsh-muellner] Norman Walsh & Leonard Muellner. *DocBook - The Definitive Guide*. O'Reilly & Associates. 1999. ISBN 1-56592-580-7.

# **Example Glossary**

Glossaries are optional. Glossaries entries are an example of a style of AsciiDoc labeled lists.

<span id="page-2-5"></span>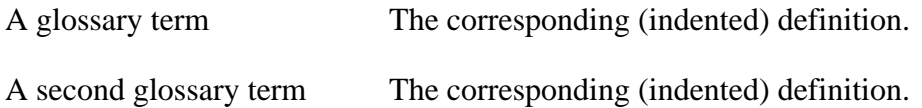

# **Example Index**

### **B**

Bengal Tiger, [1](#page-0-1) Big cats Lions, [1](#page-0-2) **Tigers** Bengal Tiger, [1](#page-0-3) Siberian Tiger, [1](#page-0-4)

**E**

Example index entry, [1](#page-0-5)

#### **L**

Lions, [1](#page-0-6)

#### **M**

monkeys, [1](#page-0-7)

#### **S**

Second example index entry, [3](#page-2-7) Siberian Tiger, [1](#page-0-8)

#### **T**

Tigers Bengal Tiger, [1](#page-0-9) Siberian Tiger, [1](#page-0-10)